## **ecoStations - Evolution #12399**

# **Projet ecostations : ajout automatique des PC intégrés au domaine**

16/07/2015 16:27 - david parra

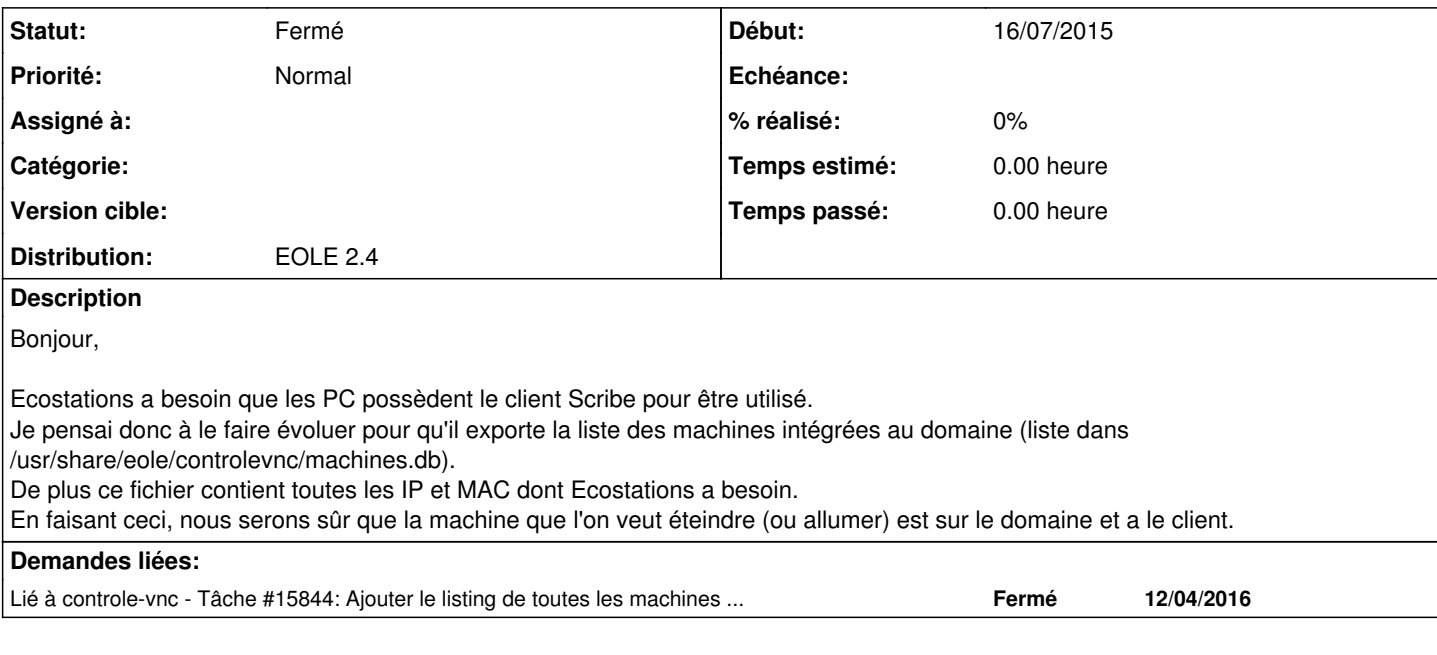

## **Historique**

### **#1 - 25/05/2016 11:20 - Jérôme Labriet**

*- Statut changé de Nouveau à Résolu*

### **#2 - 25/05/2016 11:21 - Jérôme Labriet**

*- Statut changé de Résolu à Fermé*